## **Turtles Forever [Uncut -RMVB].rmv**

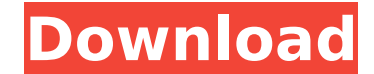

Where can i find the.rmv extension for my video? A: No, you don't need.rmv extension. See the video page on YouPorn website If you experience problems with the.rmv video to any video sharing website which uses QuickTime fo like: YouTube Vimeo Best. A: just some idea. i found that mkv. is a supported format in other people's software. so you can iust try it, if it doesn't work you can luso use ffmpeg ffmpeg -i -vcodec copy -s 720x480 -vframes problem how to use named pipe from python for process communication. I have tried to use two solution: 1.As an input file for subprocess 2.As a named pipe Here is my python code import subprocess proc output file = os.path = open(proc output file, "w") input file name = os.path.basename(input file) if input file name: os.system("echo %s > %s" % (input file)) output.close() if name == " main ": main(sys.argv[1]) I can see in proc output.txt t input file when I use subprocess the output file is not created. import os import subprocess import tempfile

## **Turtles Forever [Uncut -RMVB].rmv**

Shell A: You're trying to use the -f option for rm when it needs -i. Make sure you use the correct argument to rm as the rm -f command will remove the file2 file2) rm -f \*.\* Also, I would recommend adding the -i in case th but not do anything) A: The -f option makes it remove any files that exist and can be removed (removed, not moved). The rm command (with no switches, like rm -f) removes the files, not the directories (even if there are no directories with nothing in them). Try rm -i \*.\* or just rm -i \*.\* or (better) even just rm \*.\*. This will remove all files, including directories. The detection of fraud is an ever growing concern for organizations, as th considerable, but often difficult to detect. Most financial transaction take place in the form of paper checks, which are of particular concern due to their inherent ability to easily be lost or counterfeited, which causes requires the forensic investigation of paper records, which can be labor intensive and time consuming. Furthermore, paper records are easily altered and counterfeited, making it difficult to determine whether the paper rec paper documentation evidencing a financial transaction, such as a check, a debit or credit card transaction receipt, a wire transfer, and/or an account statement. For example, paper records may include a check drawn on a b change of a paper record may be verified by manually examining the original paper record and comparing it to a reproduction or copy of the record. Each original and copy of the paper record may also be manually examined to original paper record and/or any copies of the paper record, digital forensic tools have been developed to examine digital data associated with the paper records. For example, one such digital forensic tool is e79caf774b

Cisco Text-Based Switch Manual Cisco offers one of the most complete collections of text-based manuals for its products on the net. Cisco knowledge base manuals are as easy to read as they are comprehensive. You can start chapter to find the information you need. Not to be missed from this collection are the system configuration manuals, which cover not only the configuration of the standard Cisco equipment like the router, but can also pro interactive access software called Cisco Direct Access, and the Basic Access Client. To find the manual you need, start by clicking on the link below. who scored an automatic qualifying score in their event at the Sochi Ol LaVeris/UPI | License Photo SOCHI, Russia, Feb. 14 (UPI) -- Nearly 100 snowboarders received an automatic qualification to the Olympics, thanks to scores at the Sochi Olympics qualifier. On Monday, snowboarders who scored automatically put them into the quarterfinals. Snowboarders can only keep half of the points they earned if they advance to the quarterfinals, but everyone else is done. "That's a great feeling," U.S. snowboarder John John little extra day, do the events you want to do and just take in the atmosphere, see the city and stuff and hopefully feel a little more confident about the competition." Last week, snowboard cross, halfpipe and slopestyle athletes earned automatic qualification by finishing in the top 12 in their event at the Sochi qualifier. Halfpipe snowboarders earned automatic qualification by scoring a good enough score on their first run to secure the

> <https://www.idhealthagency.com/uncategorized/red-gate-smartassembly-keygen-best/> <http://www.publicpoetry.net/2022/07/milftoon-game-milf-town-v-2-23-walkthrough-2/> https://transitdamagerepairs.com/wp-content/uploads/2022/07/Wespank\_Real\_Punishment\_Of\_Children\_242\_Boy\_Spank\_Knieend\_M.pdf <http://www.cpakamal.com/cakewalk-sonitus-fx-plugin-suite-vst-dx-v3-3-1-0-doa-serial-key/> <https://connectingner.com/2022/07/24/napcoquickloaderwindows6163/> <https://luvmarv.com/the-elder-scrolls-v-skyrim-sex-modl-patched/> <https://heidylu.com/aveva-pdms-v12-0-sp4-included-crack-link/> <http://marketsneakers.com/super-aki-komatsu-portable/> [http://www.icttc.in/wp-content/uploads/2022/07/X\\_Force\\_2018\\_X32\\_Exe\\_Alias\\_Surface.pdf](http://www.icttc.in/wp-content/uploads/2022/07/X_Force_2018_X32_Exe_Alias_Surface.pdf) [https://cambodiaonlinemarket.com/wp-content/uploads/2022/07/Antares\\_2004\\_MKV\\_Turkce\\_Altyaz.pdf](https://cambodiaonlinemarket.com/wp-content/uploads/2022/07/Antares_2004_MKV_Turkce_Altyaz.pdf) [http://technorium.ma/wp-content/uploads/2022/07/Infinimax\\_Wheel\\_Driverzip.pdf](http://technorium.ma/wp-content/uploads/2022/07/Infinimax_Wheel_Driverzip.pdf) <https://khaosod.us/classified/advert/diablo-3-save-editor-ps3-download-top/> https://www.greatescapesdirect.com/2022/07/shader-model-3-0-torrent-14-\_top\_\_/ <https://rei4dummies.com/laugh-it-up-fuzzball-the-family-guy-trilogy-2007-2010-1080p-bd/> [https://cucinino.de/wp-content/uploads/Tally\\_Erp\\_9\\_Full\\_Tutorial\\_In\\_Tamil\\_Pdf\\_Free\\_Download.pdf](https://cucinino.de/wp-content/uploads/Tally_Erp_9_Full_Tutorial_In_Tamil_Pdf_Free_Download.pdf) [https://koi-rausch.de/wp-content/uploads/Driver\\_Notebook\\_Bangho\\_M76xos.pdf](https://koi-rausch.de/wp-content/uploads/Driver_Notebook_Bangho_M76xos.pdf) [https://deccan-dental.com/wp-content/uploads/HD\\_Online\\_Player\\_CRACK\\_Corel\\_VideoStudio\\_Ultimate\\_X10\\_Fixed.pdf](https://deccan-dental.com/wp-content/uploads/HD_Online_Player_CRACK_Corel_VideoStudio_Ultimate_X10_Fixed.pdf) <https://l1.intimlobnja.ru/kira-2/> <https://nysccommunity.com/advert/download-gold-miner-vegas-full-new-crackl/> <https://sanantoniowritersguild.org/hack-thomson-reuters-endnote-x7-v17-1-0-7705-cracked-eat-hot/>

How to download videos from TV-MA to MP4? With the help of converter MP4 you can do it very easily. You do not have to install any additional programs or plug-ins to get the job done. It could not be simpler. To add this f all the things you need on your computer. It is free software, thus - you do not need to register or pay any money for using it. Just follow the official link and download the application you need. Once you download it, la features. After the conversion you can watch the video on a mobile device with Android OS 5.0 and up. You can also watch it on your iPhone or iPad, as well as on Apple TV, Fire TV and Roku. Enjoy! If you like this movie ju download unlimited videos without paying a dime then the question is simple and clear. Everything, that we have on this site is free. Yes, it may seem a little bit strange at first glance and it can make you look a little Trojan or do something wrong and then be stuck with a lot of problems or with a company that will not refund you, right? Of course, we want to keep our work on this site safe. So we offer you the chance to try this site fo want to try it yourself. We are always happy to give you our help and support. That's right! No complicated logins or long forms. Just send us a message. We are happy to help you.Wednesday, October 31, 2008 C. A. Davis: Mo hell is the tea party? Hell, give me a break, the majority of the tea party is conservative." Listen, we all have been hearing this all along. No matter who has run in the past, the conservatives were in control